## V БЕЗОПАСНОСТЬ • БЕЛГОРОДСКОЕ МЧС ПОТРЕБОВАЛО ВЫКОСИТЬ СУХУЮ ТРАВУ БЛИЗ НАСЕЛЁННЫХ ПУНКТОВ

## Защитить от рисков

## Сергей ШЕВЧЕНКО

Первый замначальника ГУ МЧС по Белгородской области Андрей Тюпин на заседании правительства региона заявил, что 599 населённых пунктов находятся в зоне вероятного воздействия лесных (88 пунктов) и ландшафтных (511) пожаров. В ближайшее время список мест, где есть повышенный риск пожаров, будет утверждён нормативным актом. В то же время в МЧС требуют от муниципальных властей заранее подготовиться к пожароопасному сезону, чтобы снизить риски для жителей.

- В соответствии с изменениями в правилах противопожарного режима, которые вступили в силу с 1 марта 2023 года, и в целях подготовки к летнему пожароопасному периоду органам местного самоуправления необходимо организовать выкос камыша, очистку прилегающей к лесу территории от сухой травы, пожнивных остатков, мусора, порубочных остатков и других горючих материалов, - подчеркнул Тюпин.

Также власти обязаны создать вокруг всех 599 населённых пунктов, где есть риск распространения природного пожара, минерализованные полосы - это очищенная от любого мусора и распаханная земля.

- Противопожарные минерализованные полосы шириной не менее 10 м вокруг населённых пунктов нужно сделать до начала пожароопасного сезона. И я хочу обратить внимание, что они потребуют от муниципалитетов опреде-

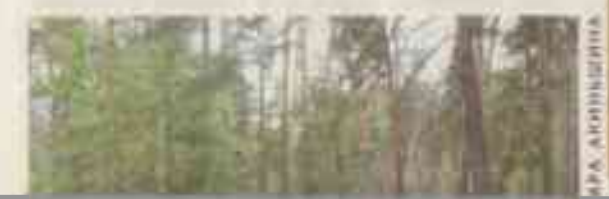

∢ Сухая тран может при вести к рас **NOWA PRENDIX** возгорания

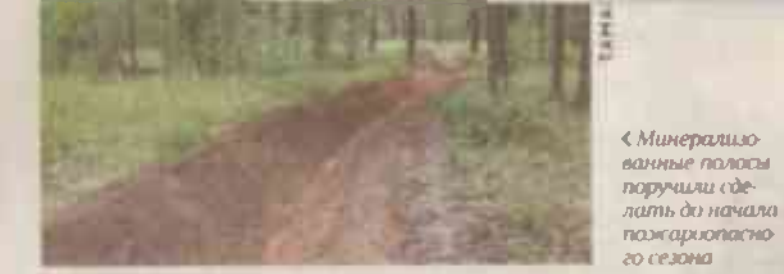

ленных затрат. Этот показательбудет учитываться при проверке МЧС. подчеркнул Тюпин. Прежде всего МЧС обрати-

ло внимание на проблему ряда муниципалитетов, в которых в 2022 году зафиксировали больше всего ландшафтных пожаров. Эго Шебекинский, Старооскояьский, Валуйский округа, Белгородский и Ровеньский районы. Ведомство требует полностью выкосить сухую траву близ населённых пунктов. Её присутствие в 2022

году приводило к тому, что на тушение некоторых пожаров у спагателей уходило по несколько суток.

Отдельно Андрей Тюпин обратил внимание на недопустимость повторения ситуации с возгоранием свалок и полигонов с мусором. В 2022 м зафиксировали 11 таких пожаров. Один из них, в Шебекинском округе в июле минувшего года, тушили более недели. Такие пожары, по оценке МЧС, несут в себе двойную угрозу: сам по себе пожар и эколо-

гические последствия.

- Прошу не повторить печальный опыт прошлых лет, когда тушение пожаров на полигонах отходов осуществлялось в течение нескольких суток. В нервую очередь это касалось Шебекинского окрута. Здесь нужно обратить особое внимание. Такие пожары негативно влияют на экологическое состояние ближайших населённых пунктов, - отме-ТИЛ ОН.

Муниципалитеты должны справиться и с выкосом камыша у берегов водоёмов: он также представляет повышенную опасность в летний сезон.

Вячеслав Гладков поручил своему заместителю Константину Полежаеву лично проинспектировать в Шебекинском округе готовность мусорного полигона, чтобы избежать повторения пожаров. Губернатор заявил, что в 2023 году властям крайне важно минимизировать число возгораний.

- С учётом оперативной обстановки все эти столбы дыма приводят к дополнительным переживаниям у огромного количества людей. Я непреувеличиваю - это волнует сотни тыслч жителей. У них складывается впечатление, что это результат обстрела и другие последствия, - подчеркнул он

Также губернатор потребовал начать гренировки добровольных пожарных дружин из числа местных жителей. В 2022 году регион обеспечил их всей необходимой техникой, и теперь власти ждут реального сокращения пожаров, которые ежегодно наносят многомиллионный ущерб всей области.

С УЧЁТОМ ОПЕРАТИВНОЙ ОБСТАНОВ КИ СТОЛБЫ ДЫМА ПРИВОДЯТ К ДО-ПОЛНИТЕЛЬНЫМ ПЕРЕЖИВАНИЯМ У ОГРОМНОГО КОЛИЧЕСТВА ЛЮДЕЙ. У НИХ СКЛАДЫВАЕТСЯ ВПЕЧАТЛЕНИЕ, ЧТО ЭТО РЕЗУЛЬТАТ ОБСТРЕЛА И ДРУ

ГИЕ ПОСЛЕДСТВИЯ.